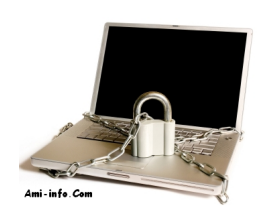

# **1- L'antivirus**

Avec la navigation Web qui n'est plus du tout sécurisée et la possibilité de recevoir un fichier infectée par ses contacts mail, Facebook ou MSN, la présence d'un antivirus de qualité et à jour est une obligation.

# **2- Le pare-feu**

Avec l'apparition des réseaux privés grâce aux fonctions de routage des box, il faut un pare-feu qui bloque les applications qui tentent de communiquer vers l'extérieur !

### **3- Les sites malveillants**

Eviter les sites aux noms exotiques proposant des photos, vidéos… Ils sont bien souvent proposés par des gens peu scrupuleux qui tentent de s'emparer de vos informations ou de déposer un cheval de Troie.

### **4- La sauvegarde de ses données**

Afin d'être paré au cas où, il est nécessaire d'effectuer des sauvegardes de vos données assezrégulièrement et de préférence sur un support externe.

### **5- Les réseaux sociaux**

Prudence !! Il est important de ne pas céder aux phénomènes de mode. Eviter de vous dévoiler sur Facebook, Twitter, MySpace et autres communautés. C'est une vraie mine d'or pour celui qui voudrait usurper votre identité !

### **6- Les mails**

N'hésitez pas à utiliser différents comptes mails pour les différents usages que l'on a sur Internet comme : les jeux vidéos, les discussions sur les forums, l'inscription à des jeux concours etc.

## **7- les liens des courriels**

Ne jamais cliquer directement sur une adresse fournie sur un courriel même s'il provient d'un tiers de confiance ! Il peut s'agir d'une usurpation. Préférer le copier / coller ou bien la saisie direct sur le navigateur.

#### **8- Les mots de passe**

Utiliser un gestionnaire de mots de passe capable de générer des clefs complexes qu'il faudra bien entendu varier pour chacun des sites Web demandant un mot de passe.

# **9- Le P2P**

Si le P2P est un excellent système d'échange de fichier, il est prisé par les cybercriminels qui n'hésiteront pas à promettre monts et merveille à condition de cliquer sur un petit programme… N'allez que sur des sites de confiance…

### **10- Le SE – système d'exploitation**

Se familiariser avec un autre système d'exploitation tel que Linux. Ils permettent de démarrer un système corrompu et ainsi d'accéder à vos données afin de les sauvegarder sur le réseau ou sur un disque externe.

### **11- Les installations**

N'installer pas n'importe quoi sur votre machine sous prétexte qu'il s'agit d'une petite application amusante et pas lourde. Généralement, ce sont des logiciels publicitaires qui peuvent devenir de véritable boulets délicats à retirer…

### **12- Le clic douteux**

Soyez vigilant et en cas de doute ne cliquez pas. Si votre ordinateur ne se comporte pas comme d'habitude,l'appel à un professionnel est sage…